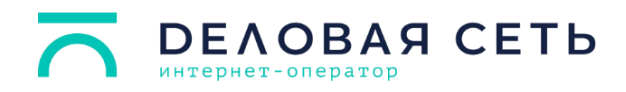

# **Прейскурант на предоставляемые услуги**

Приложение 1 к приказу № 94 от 18.06.2024 г.

Дата актуализации прейскуранта: 1 августа 2024 г.

## **Раздел I. Доступ в Интернет для физических лиц**

Тарифные планы и дополнительные услуги для домов и квартир

Тарифные планы и дополнительные услуги для студенческих общежитий

Тарифные планы и дополнительные услуги для ремесленников, самозанятых и предпринимателей

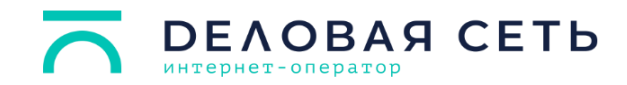

### **Тарифные планы и дополнительные услуги для домов и квартир**

## **Установочная плата за подключение к сети передачи данных**

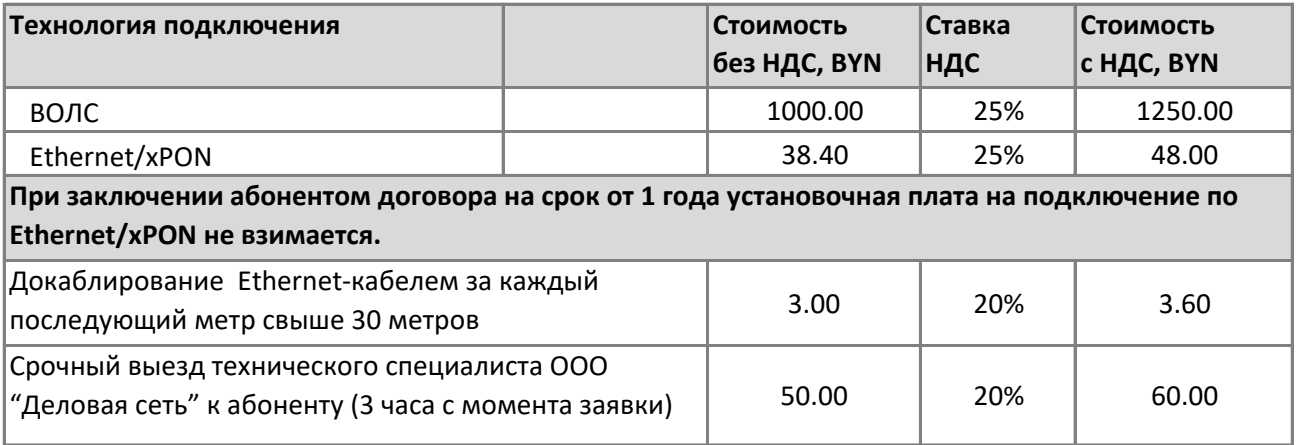

#### **Тарифные планы и дополнительные услуги для домов и квартир**

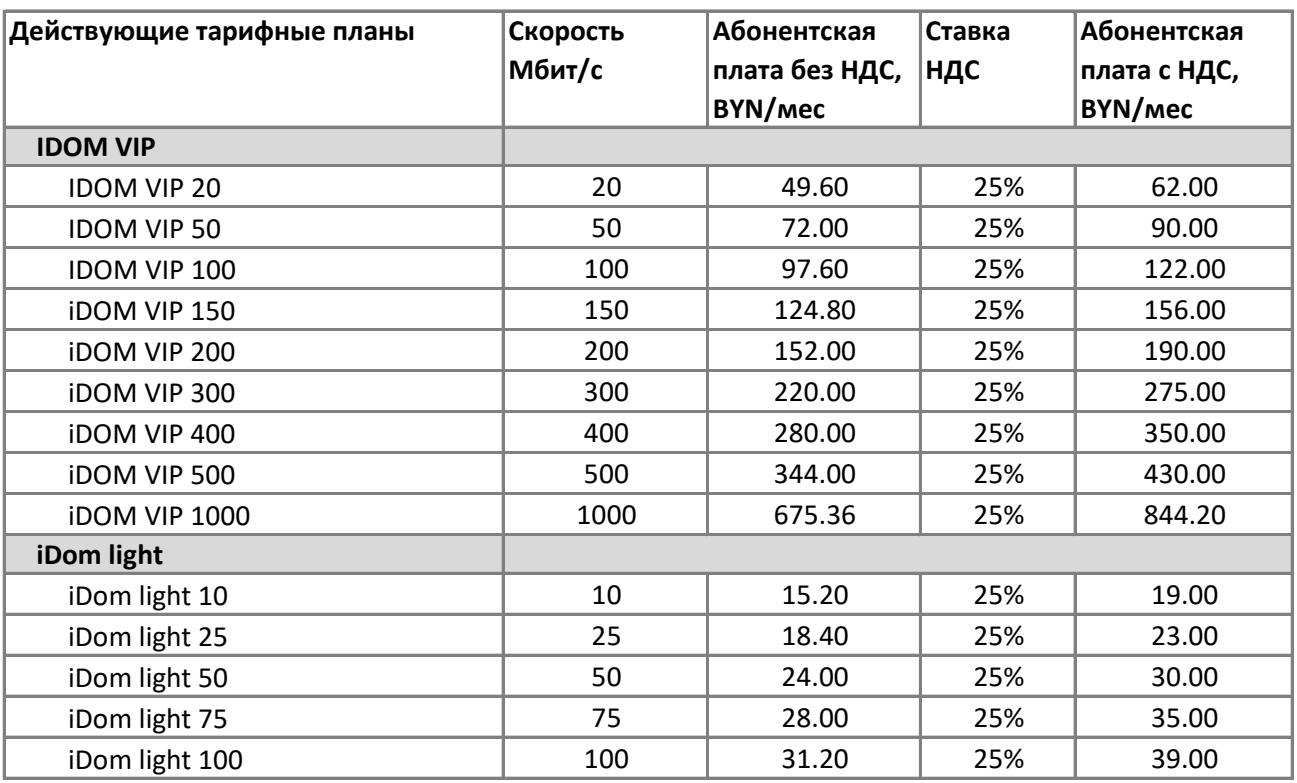

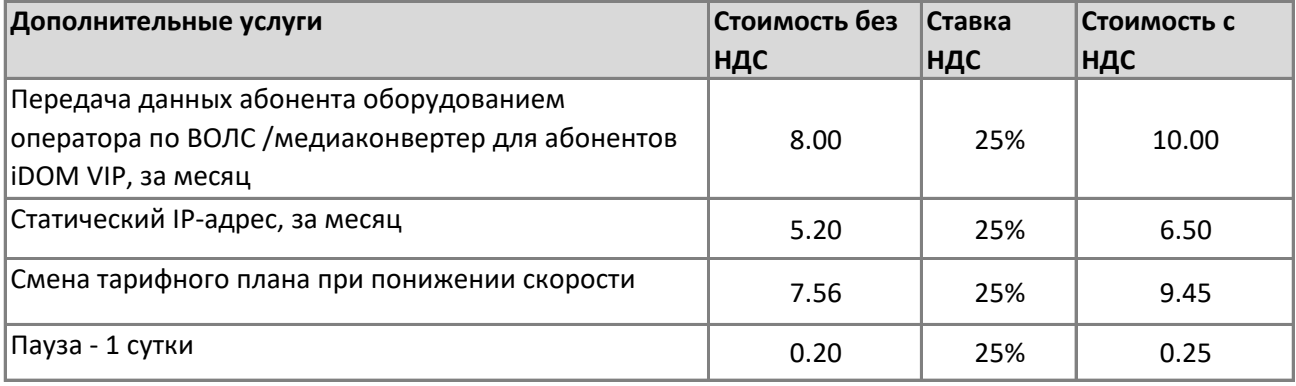

**Техническое обслуживание цифровой абонентской линии (ТО ЦАЛ)**

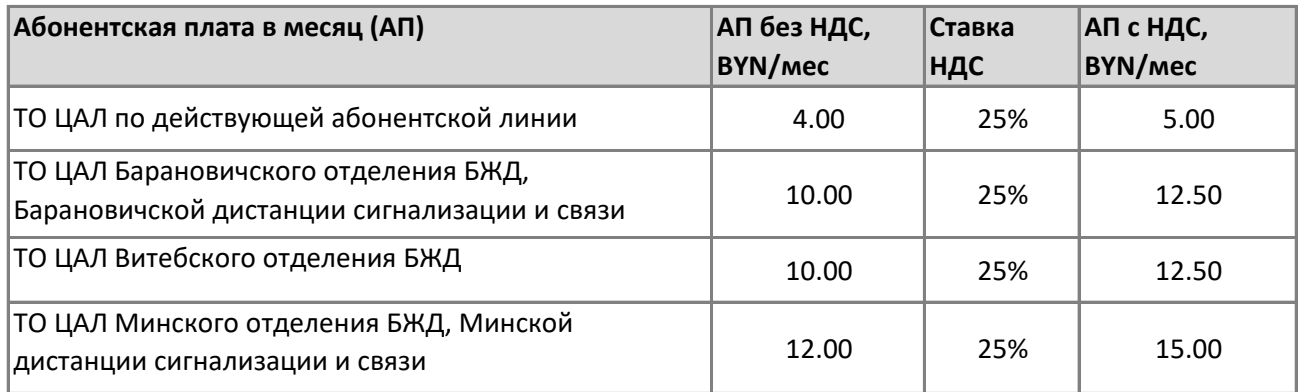

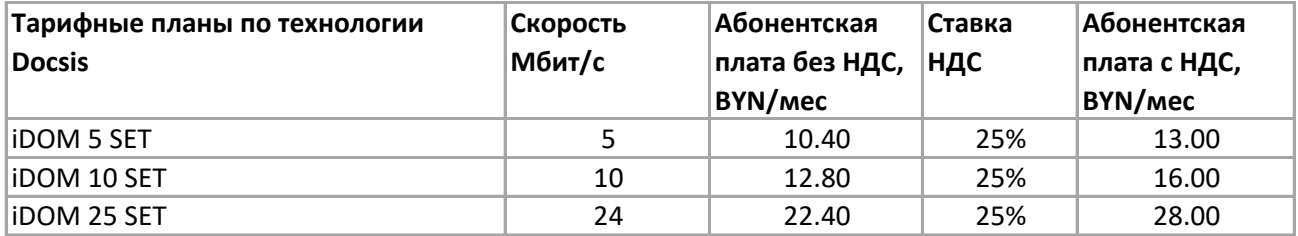

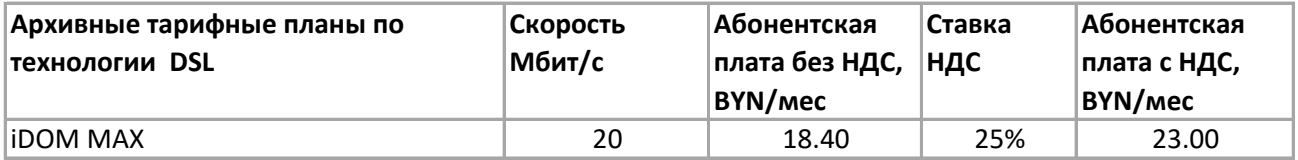

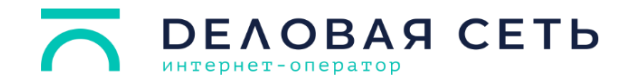

#### **Тарифные планы и дополнительные услуги для студенческих общежитий**

Установочная плата за подключение к сети передачи данных со студентов не взимается.

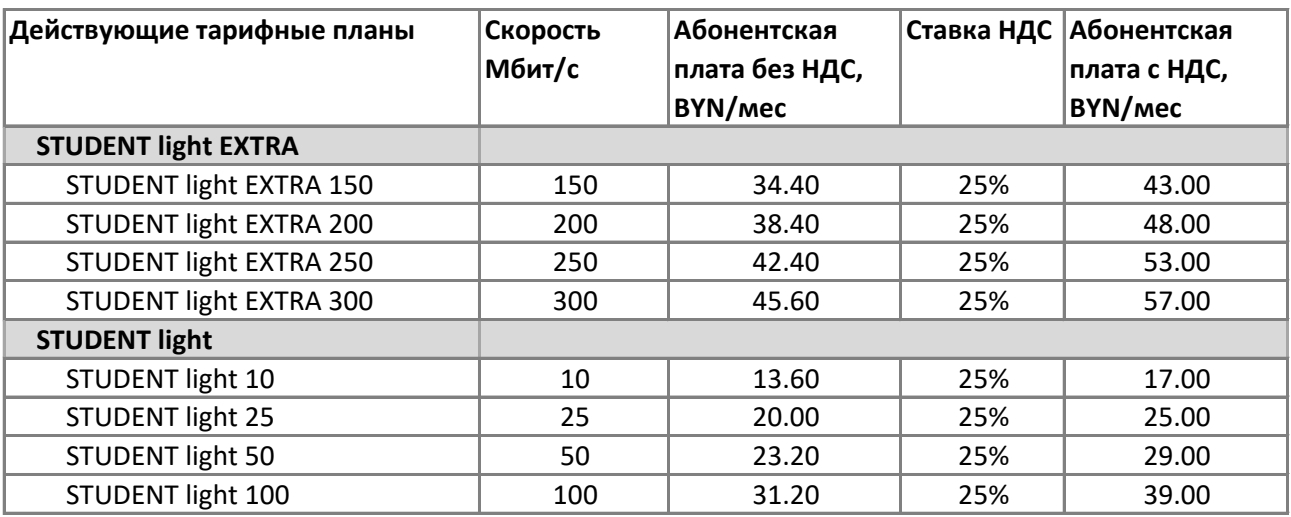

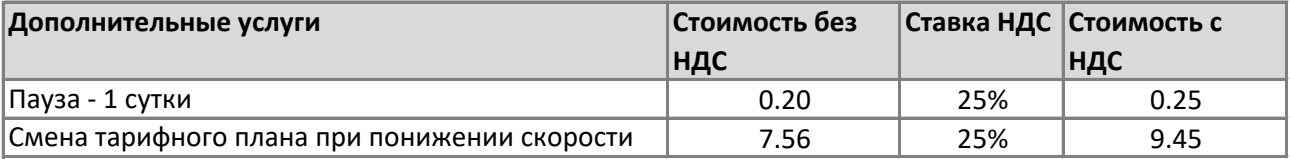

## **Студенческая деревня (Минск, пр. Дзержинского-ул.Чюрлениса)**

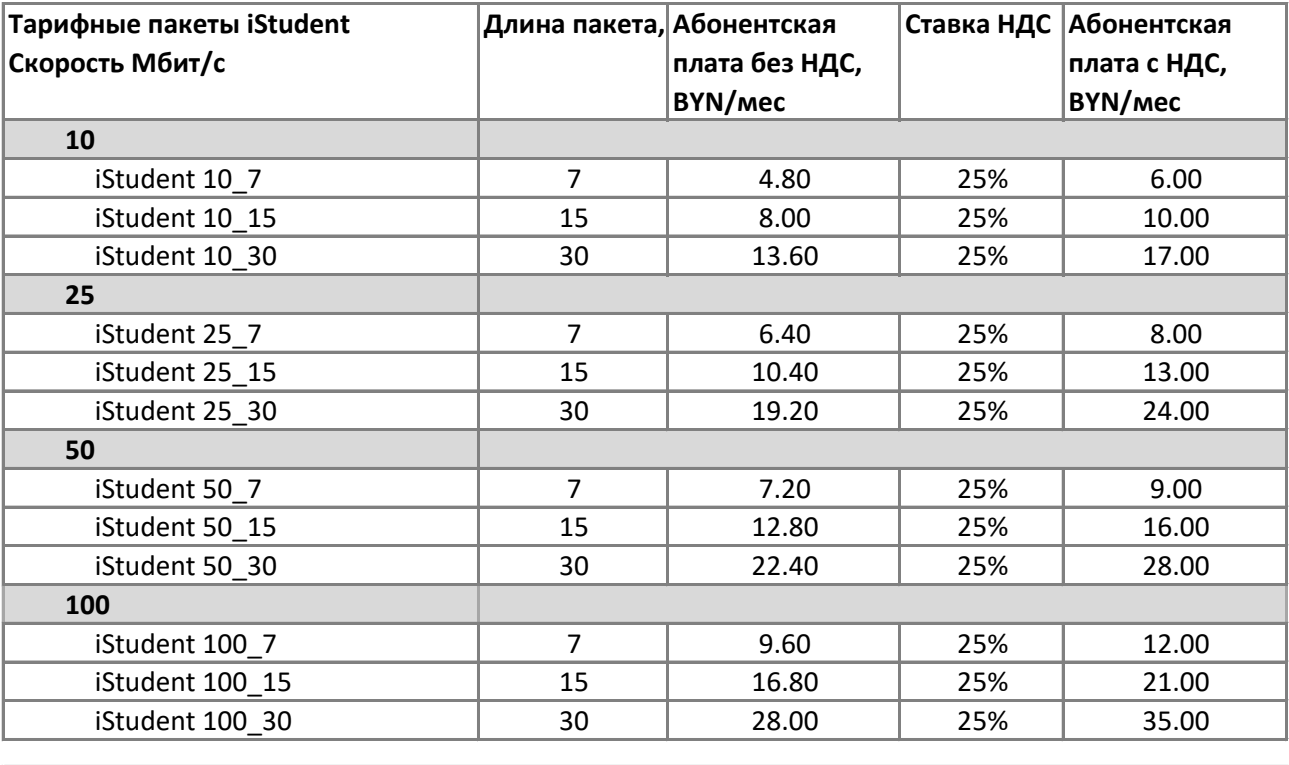

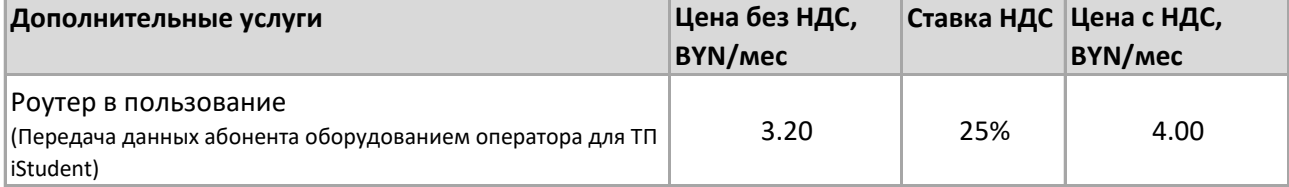

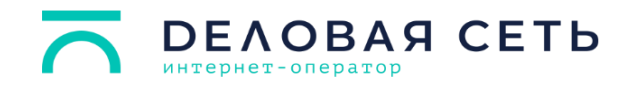

## **Тарифные планы и дополнительные услуги в помещениях административного типа для ремесленников, самозанятых и предпринимателей**

#### **Установочная плата за подключение к сети передачи данных**

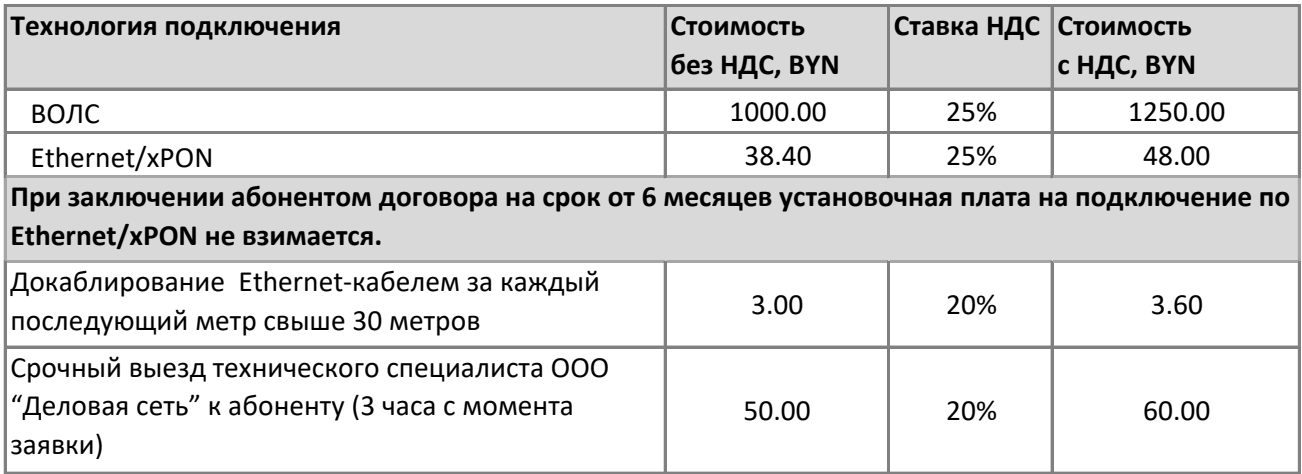

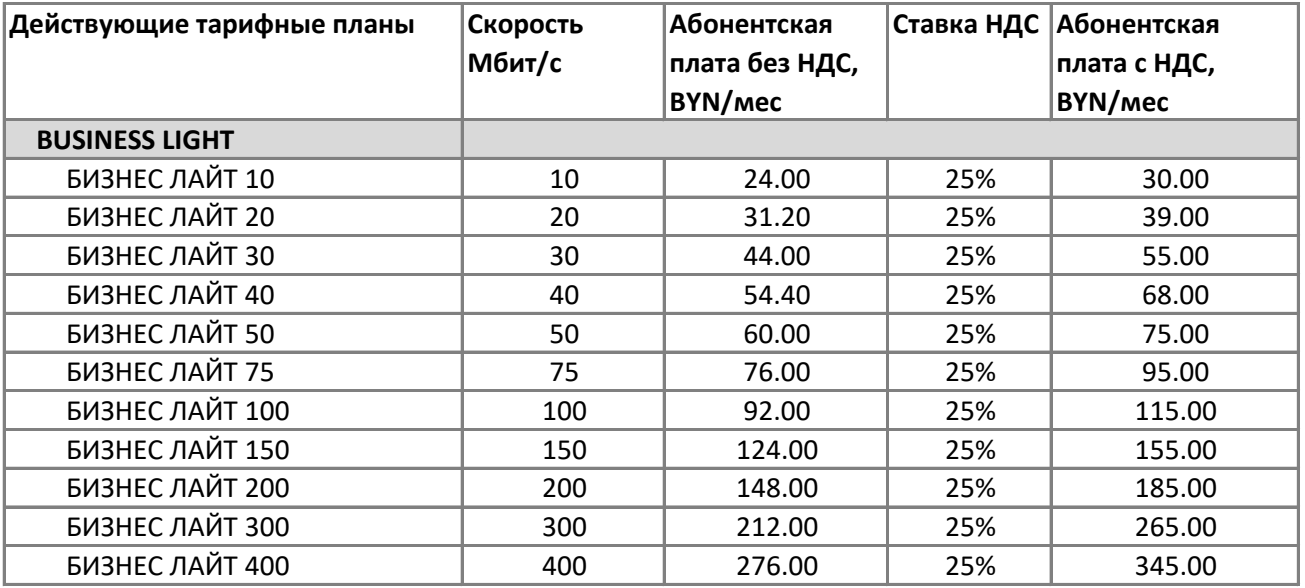

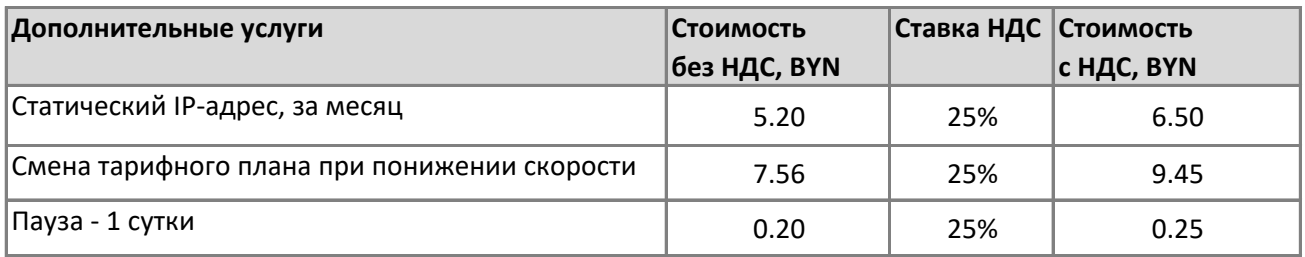